### **Veranlagungscode e-dec Export**

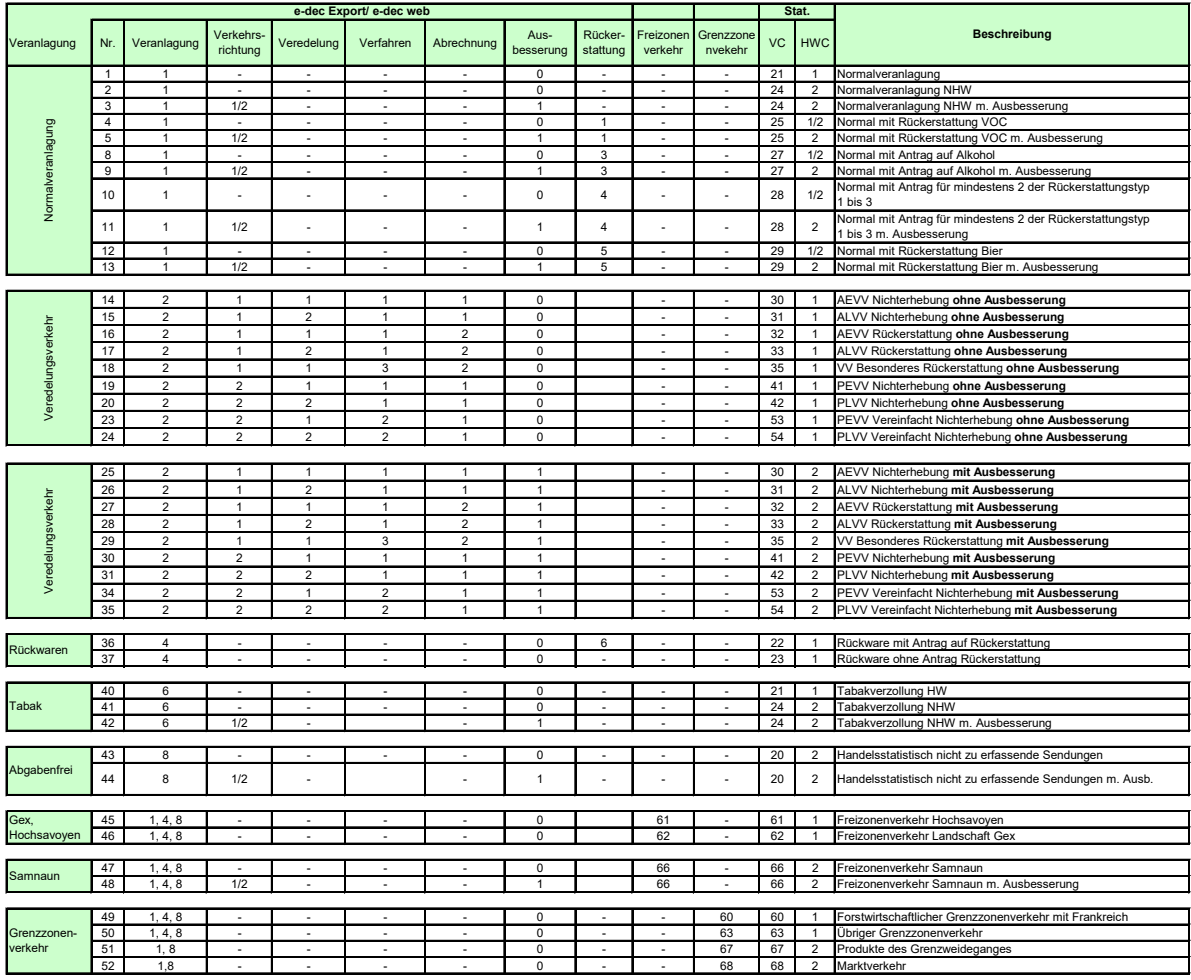

**Verfahrenstyp Verfahrenstyp Verfahrenstyp Verkehrsrichtung**<br>
1 Ordentliches Verfahren 1 aktiv<br>
2 Veredelungsverkehr 2 Vereinfachtes Verfahren 2 passiv<br>
2 Ordentliches Verfahren 2 passiv<br>
4 Photoparane 3 Besonderes Verfahr 1 Mormalweranlagung (Stepheliches Verfahren – 1 aktiv – DPO\_HANDELSWARE\_C = HST\_WARENTYP 4 (Zwischenlager, nur Export);<br>2 Mort – 2 (Stephelic ) (Stephelic ) (Stephelic ) (Stephelic ) (Stephelic ) (Stephelic ) (Stephelic ) <del>3 Ausbesserungsverkehr</del> 3 Besonderes Verfahren<br>4 Rückwaren **→ Eleferung Warentyp an DDB (NHW)**<br>6 Tabak<br>7 Zollfreie Veranlagung gem. ZG 1 Nichterhebungsverfahren 7 Sollfreie Veranlagung gem. ZG 1 Nichterhebungsverfahren 6

HWC:<br>1 Handelsware<br>2 Nichthandelsware

**Rückerstattungstyp**<br>■ **Alle Felder mit "-" sind nicht vorhanden** einen Wert enthalten; müssen aber nicht) ● **alle Felder mit "-" sind nicht vorhanden** <u>Rückerstattungstyp</u><br>1 Rückerstattung der Lenkungsabgabe auf VOC<br><del>2 Antrag für Ausfuhrbeiträge</del> 3 Antrag auf Alkohol **Wenn keine Kombination zutrifft => Feld VC = leer** 4 Antrag auf mindestens 2 der Rückerstattungstyp 1 bis 3 5 Rückerstattung Biersteuer **Wenn mehrere Kombinationen zutreffen =>** 6 Rückerstattung andere **►wenn gleiche VC = übernehmen**

<mark>Veredelungstyp</mark><br>1 Eigenveredelungsverkehr<br>2 Lohnveredelungsverkehr

**Ausbesserung** 1 ja / 0 nein

1 Eigenveredelungsverkehr 60 Forstwirtschaftlicher Grenzzonenverkehr mit Frankreich **HWC:** 2 Lohnveredelungsverkehr 63 Übriger Grenzzonenverkher 1 Handelsware 67 Produkte des Grenzweideganges

**Bemerkung e-dec**

Wenn mehrere Kombinationen zutreffen **=>**<br>► wenn gleiche VC = übernehmen<br>► wenn verschiedenen VC = leer

# **Veranlagungscode (Abfertigungscode) = VC Ausfuhr**

In der Applikation e-dec Export gibt es keine Veranlagungscodes: Die Kombination der Aufschlüsselung der diversen Felder in e-dec Export (Veranlagungstyp, etc.) wird durch die Schnittstelle Aussenhandelsstatistik zum entsprechenden VC umgewandelt. Der Vermerk in der Kolonne e-dec Export weist auf die Möglichkeit hin, die entsprechende Kombination zu erstellen.

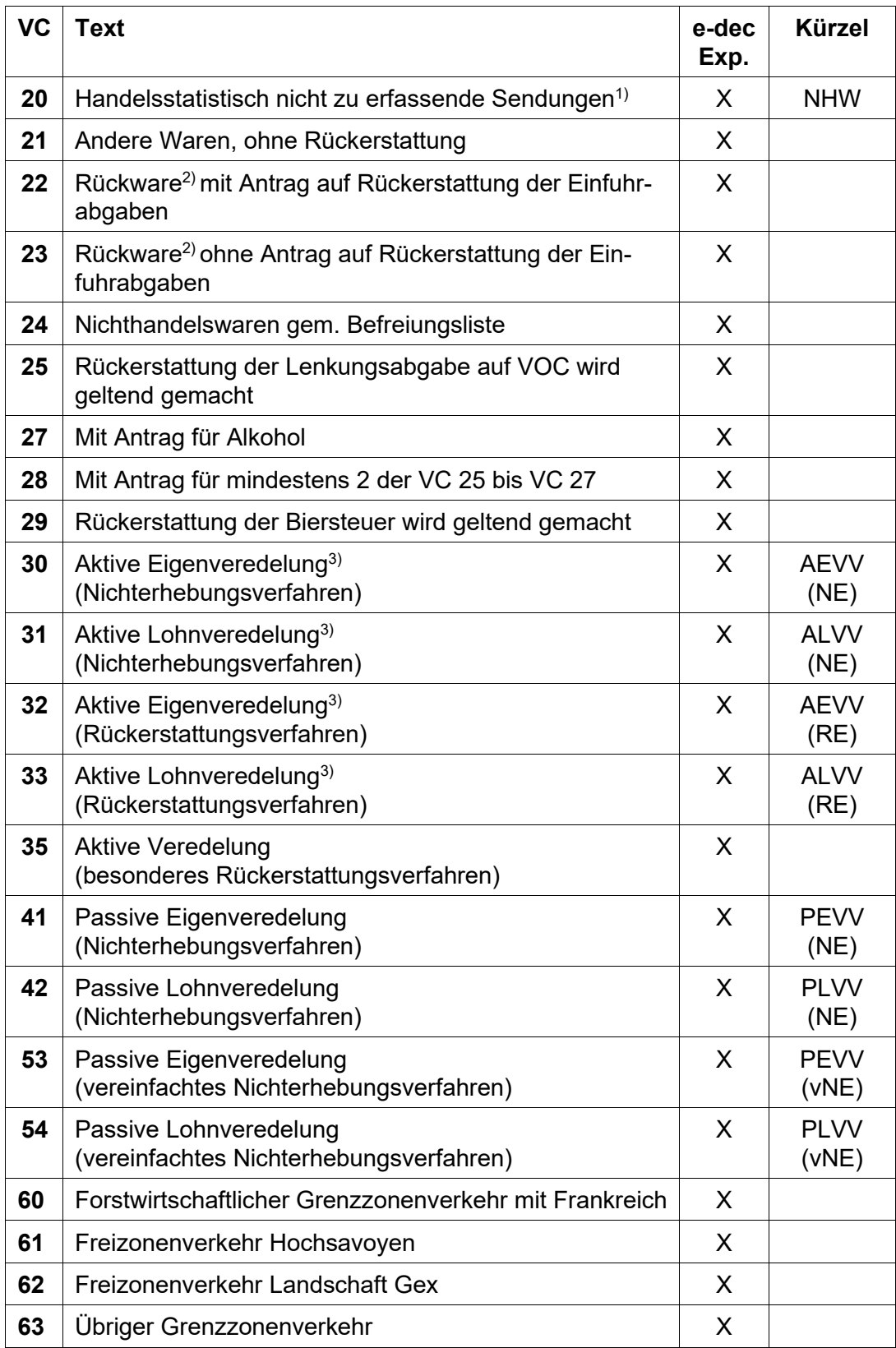

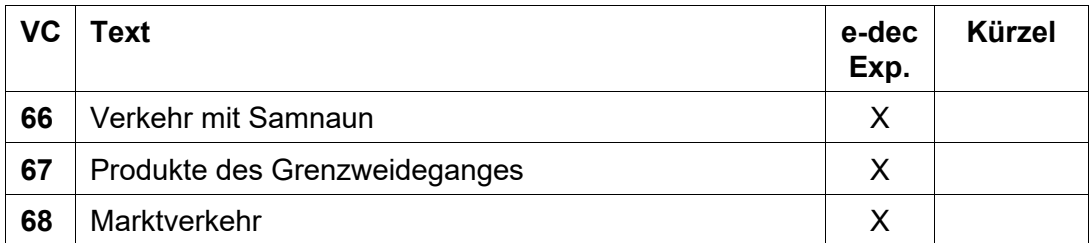

## **Erläuterungen**

- 1) Waren, die schriftlich mit vereinfachter Zollanmeldung (Frachtbriefdoppel, Fakturakopie etc.) angemeldet werden können, unter anderem:
	- diplomatisches Kuriergepäck
	- persönliche Effekten
	- Geschäftspapiere
	- Warenmuster

Zollanmeldungen mit VC 20 dürfen keine anderen VC aufweisen.

- 2) Nicht als Rückwaren gelten Waren zur / nach der Ausbesserung = Behandlung, die eine gebrauchte, abgenützte, beschädigte oder verschmutzte Ware wieder unbeschränkt gebrauchsfertig macht.
- 3) Bis zur Realisierung der elektronischen Ein- und Ausfuhrzollanmeldung sind Waren im vereinfachten Verfahren der aktiven Veredelung gemäss Form. [47.84](https://www.bazg.admin.ch/dam/bazg/de/dokumente/archiv/2015/05/47_84_veranlagungvereinfachtesverfahren.pdf.download.pdf/47_84_veranlagungvereinfachtesverfahren.pdf) anzumelden (Form. 11.71 und 11.72 bzw. 11.86).

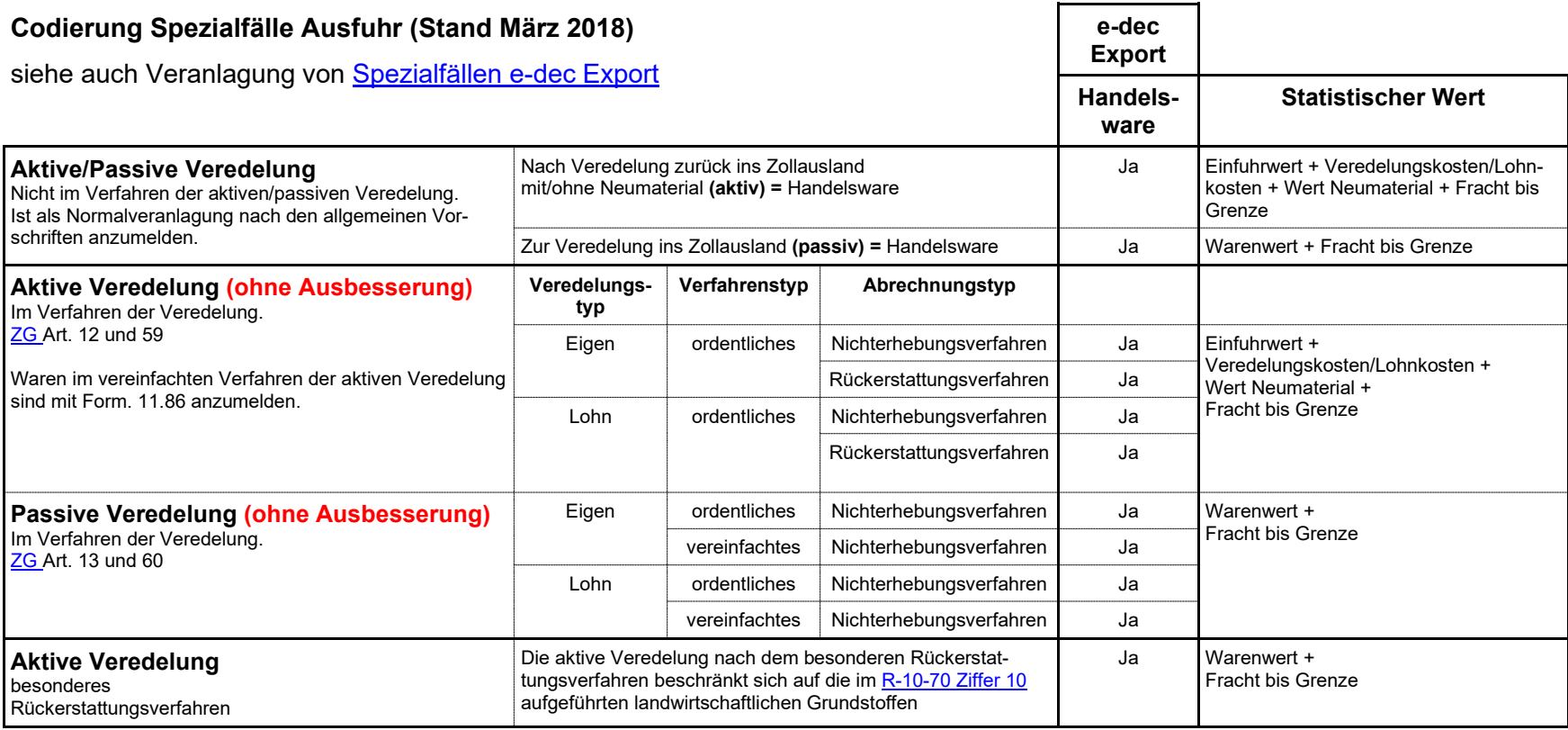

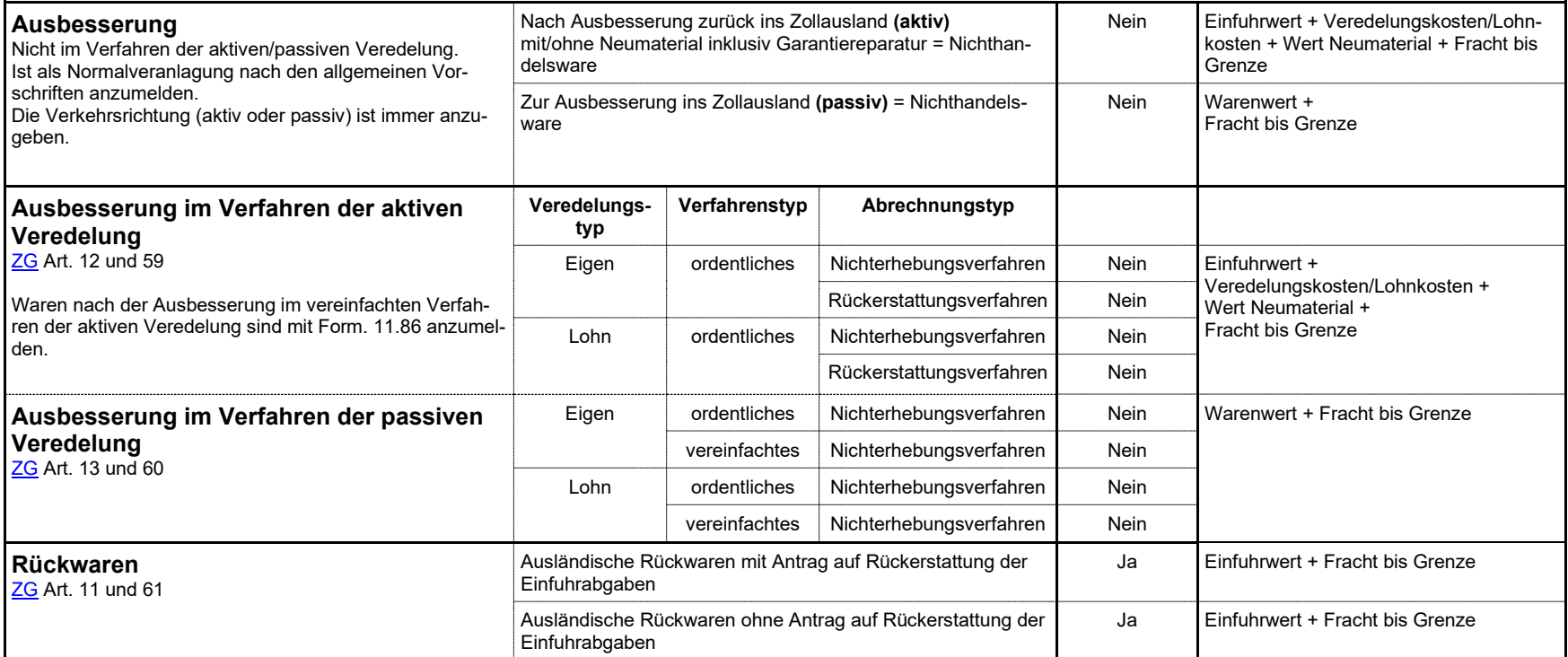